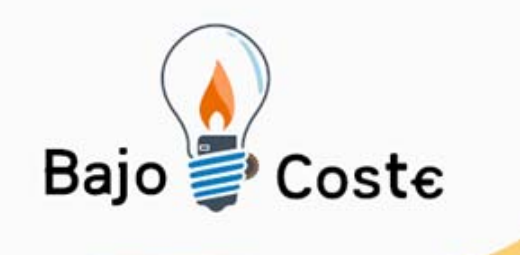

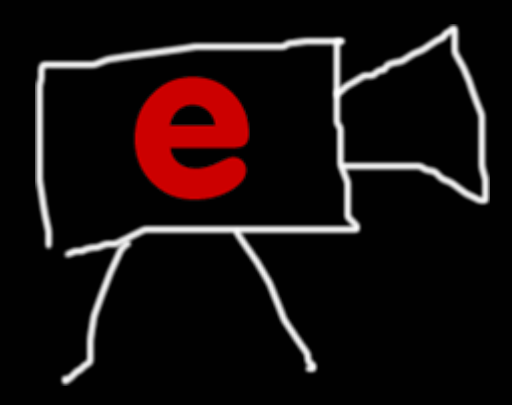

# Enable Viacam

 $\overline{a}$ Software libre para el control del ordenador vía webcam César Mauri Loba

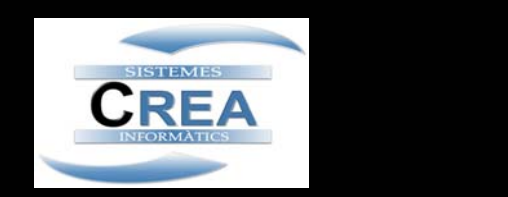

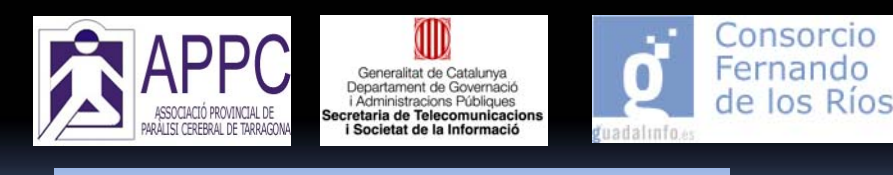

**Albacete, julio 2011**

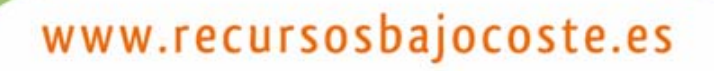

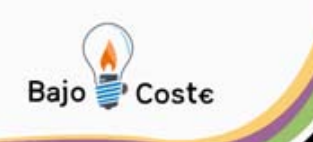

# **Enable Viacam. ¿Qué és?**

- Emulador de ratón vía webcam.
- Control ordenador movimientos cabeza

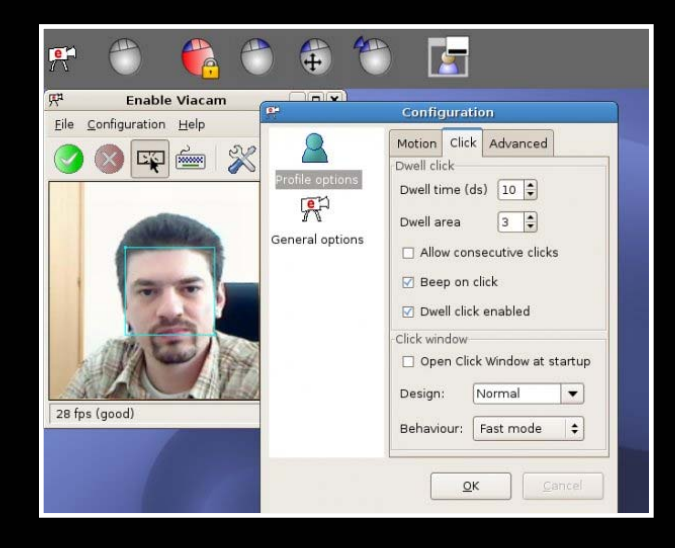

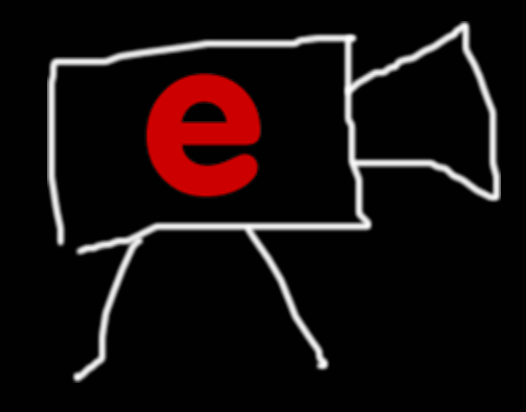

#### **César Mauri Loba – CREA Sistemas Informáticos**

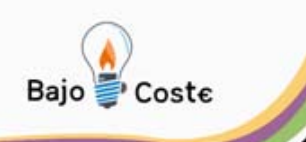

# **Enable Viacam. ¿A quién se dirige?**

- Imposibilidad/dificultad uso ratón
- Buen control cefálico

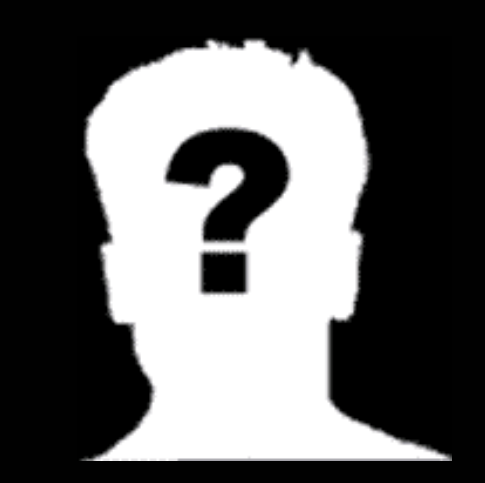

**César Mauri Loba – CREA Sistemas Informáticos**

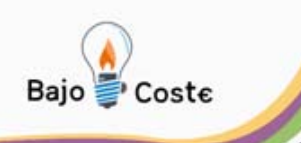

# **Enable Viacam. ¿Qué necesito?**

- Ordenador (1.6GHz o más)
- Webcam
- Sistema operativo
	- GNU/Linux
	- Windows 2000/XP/Vista/7

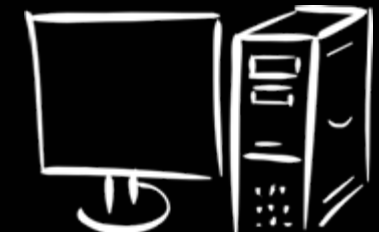

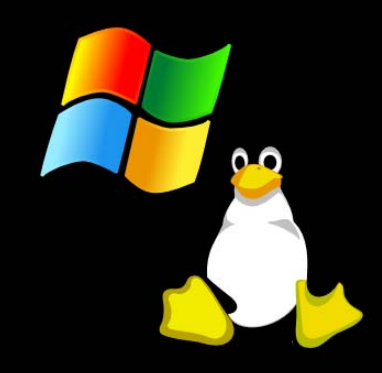

**César Mauri Loba – CREA Sistemas Informáticos**

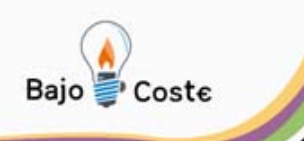

# **Enable Viacam. ¿Cómo conseguirlo?**

• ¿Cuánto cuesta? • Es software libre (lic. GPL) • … también es gratuito • ¿Dónde conseguirlo? http://viacam.org

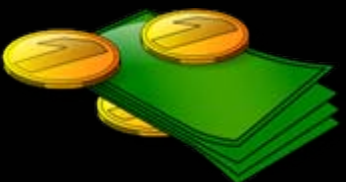

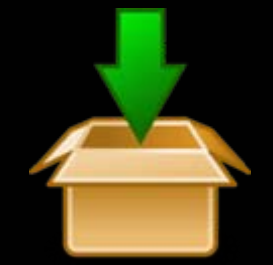

**César Mauri Loba – CREA Sistemas Informáticos**

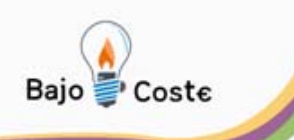

# **¿Qué es el software libre?**

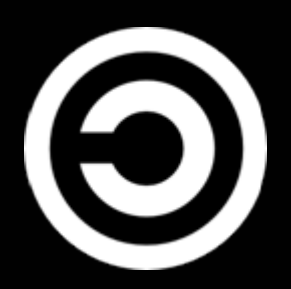

Software que ofrece libertad para<sup>1</sup>: 1.Ejecutarlo con cualquier propósito 2.Estudiarlo y modificarlo (código fuente) 3.Distribuir copias 4.Distribuir mejoras realizadas

[1] http://www.gnu.org/philosophy/

**César Mauri Loba – CREA Sistemas Informáticos**

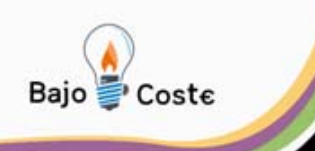

# 1ª. Ejecutarlo con cualquier propósito

- Ámbito NE muchos programas usados fines distintos para los que se crearon
- Software privativo puede limitar esta libertad

[1] Antonio Sacco, Importancia del software libre en el área de las necesidades especiales, Revista Quaderns Digitals Nº53, 06/2008 y Revista Comunicación y Pedagogía 06/2008)**César Mauri Loba – CREA Sistemas Informáticos** www.recursosbajocoste.es

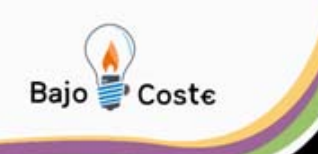

# 2ª. Estudiarlo y modificarlo

- Escasez software especializado
- Posibilidad adaptación especificidad usuario.
- Requiere acceso al código fuente

[1] Antonio Sacco, Importancia del software libre en el área de las necesidades especiales, Revista Quaderns Digitals Nº53, 06/2008 y Revista Comunicación y Pedagogía 06/2008)**César Mauri Loba – CREA Sistemas Informáticos** www.recursosbajocoste.es

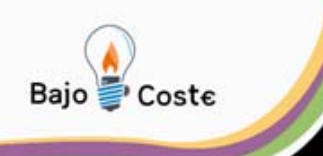

## 3ª. Distribuir copias

- Soluciones comerciales: precio elevado + escasez
- Profesionales: infringir ley vs. privar usuarios
- No implica que nadie pague el software

**César Mauri Loba – CREA Sistemas Informáticos** [1] Antonio Sacco, Importancia del software libre en el área de las necesidades especiales, Revista Quaderns Digitals Nº53, 06/2008 y Revista Comunicación y Pedagogía 06/2008)

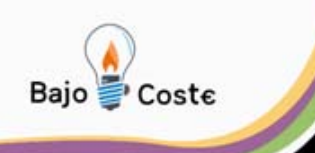

# 4ª. Distribuir mejoras realizadas

- Mejoras introducidas deben poderse distribuir libremente
- Acumula esfuerzo y experiencia

[1] Antonio Sacco, Importancia del software libre en el área de las necesidades especiales, Revista Quaderns Digitals Nº53, 06/2008 y Revista Comunicación y Pedagogía 06/2008)**César Mauri Loba – CREA Sistemas Informáticos** www.recursosbajocoste.es

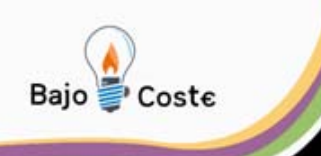

#### **Enable Viacam. Un poco de historia (1/4)**

- 2001-2002
- Proyecto Fin Carrera (URV)

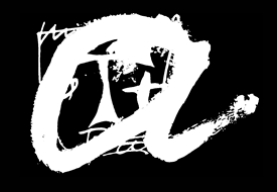

# 2003

- Fundación empresa CREA
- Comercialización "Ratón Facial ® "

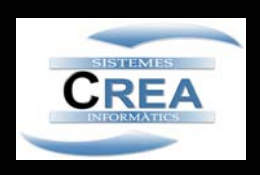

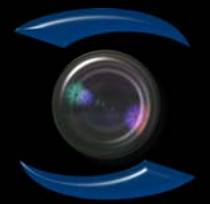

#### **César Mauri Loba – CREA Sistemas Informáticos**

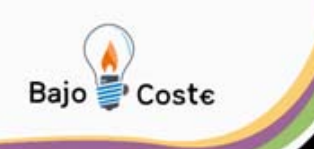

## **Enable Viacam. Un poco de historia (2/4)**

- 2004 2007
- Referente nacional
- Varios premios
- Convenio APPC
	- Mejora del producto

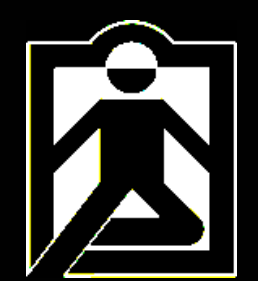

CENTRO ESTATAL DE AUTONOMIA PERSONAL Y AYUDAS TECNICAS

• Equipo multi-disciplinar + usuarios

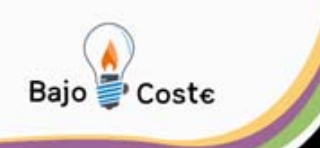

#### **Enable Viacam. Un poco de historia (3/4)**

# Finales 2008

- Adopción filosofía software libre
- Ratón Facial => Enable Viacam
- Financiado: STSI (Generalitat de Catalunya)

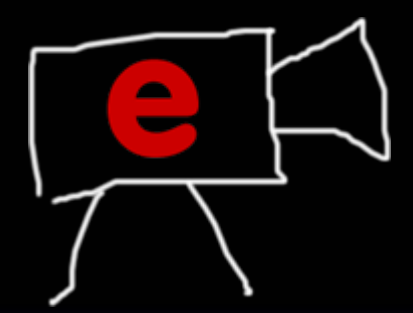

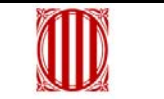

Generalitat de Catalunya Departament de Governació *i* Administracions Públiques Secretaria de Telecomunicacions i Societat de la Informació

#### **César Mauri Loba – CREA Sistemas Informáticos**

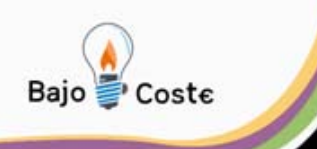

### **Enable Viacam. Un poco de historia (4/4)**

2009 – 2011

- 13 revisiones (versión actual 1.5)
- Traducido a más de 8 idiomas
- Apoyo Junta de Andalucía
- Más de 115.000 descargas

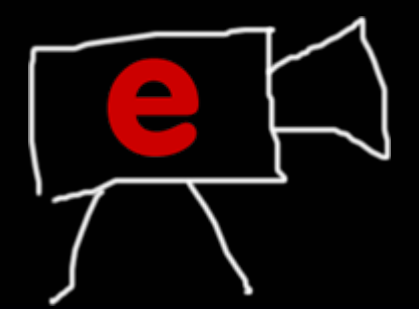

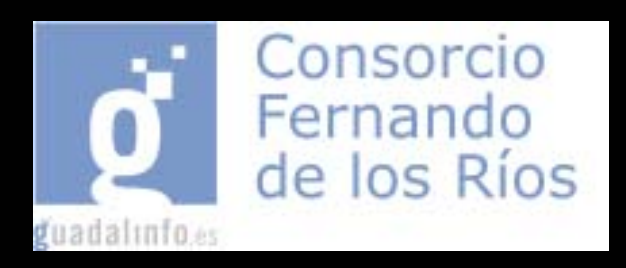

**César Mauri Loba – CREA Sistemas Informáticos**

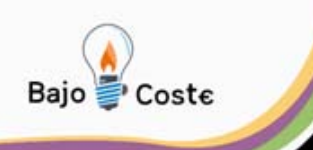

## **Enable Viacam. ¿Cómo funciona? (1/3)**

- Detección automática del rostro
- Puntero sigue movimiento cabeza

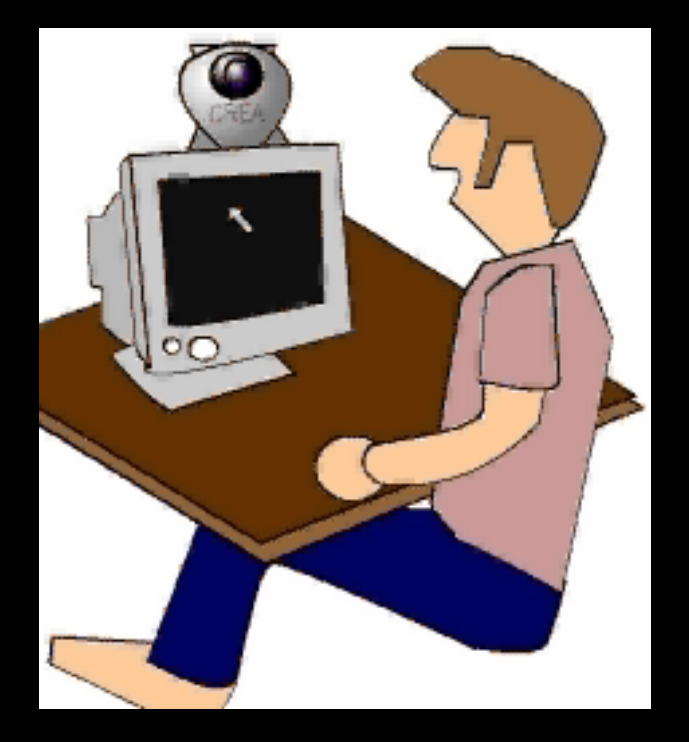

**César Mauri Loba – CREA Sistemas Informáticos**

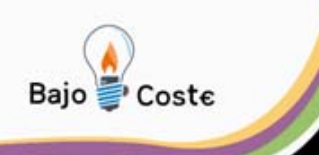

## **Enable Viacam. ¿Cómo funciona? (2/3)**

- Clic: deteniendo el puntero un instante
- Una barra permite escoger el tipo de clic

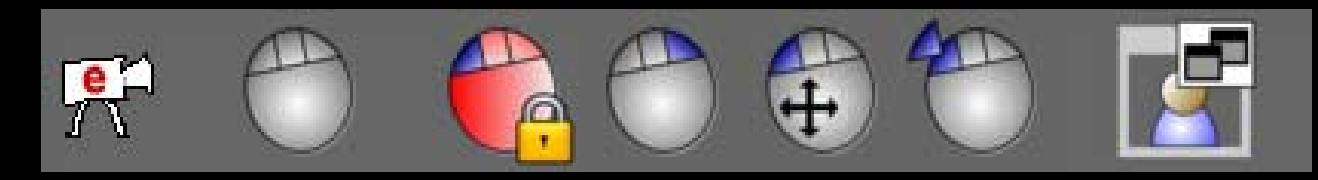

- Clic por gestos (GNU/Linux)
- Medios externos

**César Mauri Loba – CREA Sistemas Informáticos**

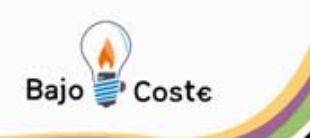

# **Enable Viacam. ¿Cómo funciona? (3/3)** Personalización del funcionamiento

- Asistente de configuración
- Múltiples opciones y perfiles usuario

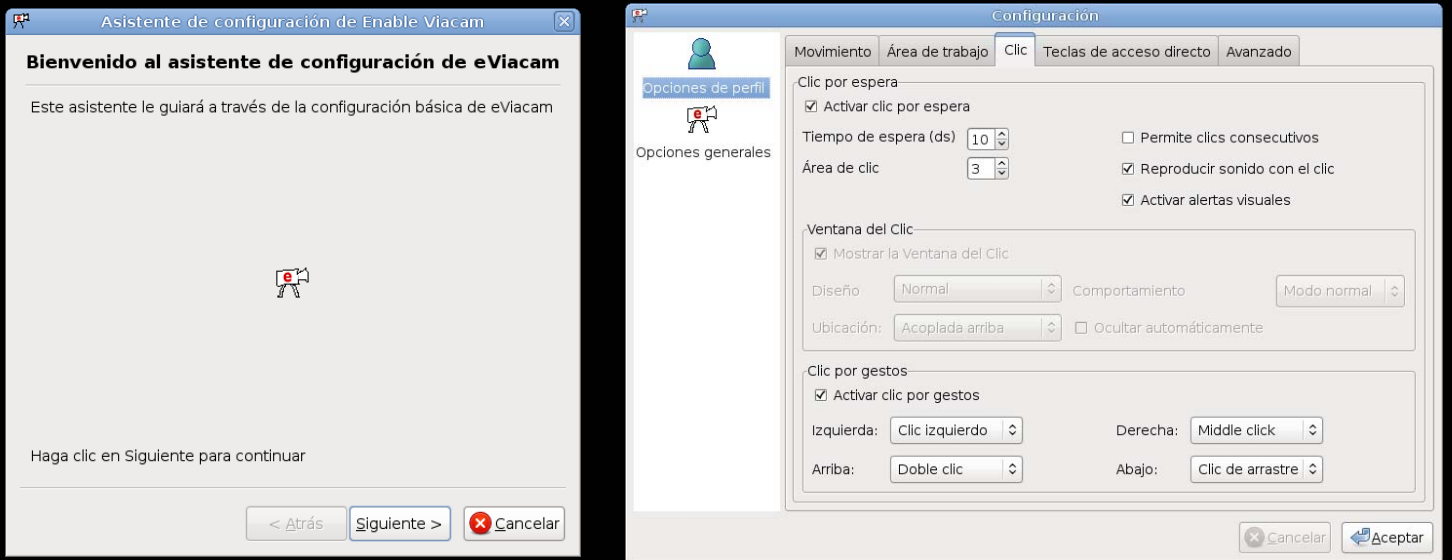

#### **César Mauri Loba – CREA Sistemas Informáticos**

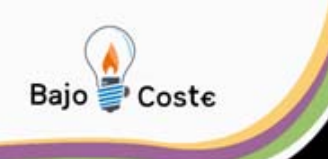

## **Enable Viacam. ¿Cómo cooperar?**

• Haciendo difusión

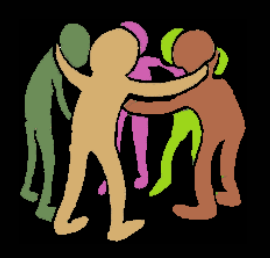

- Reportando experiencias, sugerencias, errores, …
- Traduciendo programa/documentación
- Aportando esfuerzo de desarrollo
- Realizando un donativo

 $\bullet$ …

#### **César Mauri Loba – CREA Sistemas Informáticos**

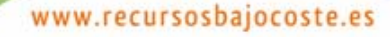

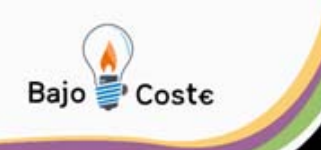

#### **Proyecto derivado. SITPLUS**

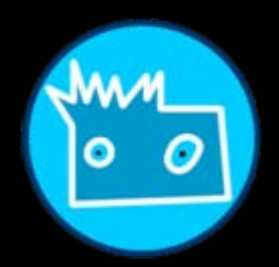

- Gestos => sonido/imagen
- Discapacidad física, sensorial y cognitiva
- Estimular, causa-efecto, sensación de control, expresar, divertirse...

[http://sitplus.appctarragona.org](http://sitplus.appctarragona.org/)

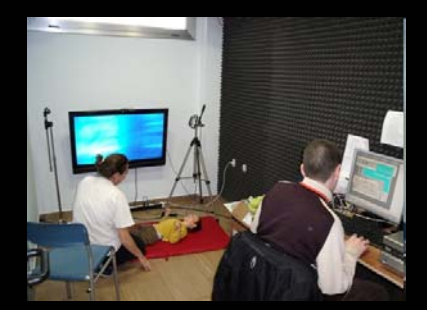

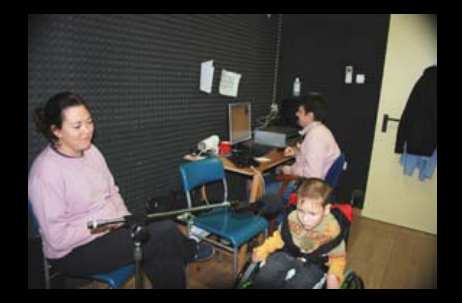

#### **César Mauri Loba – CREA Sistemas Informáticos**

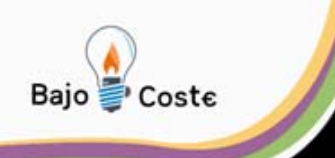

### **Conclusiones**

Enable Viacam

- Emulador ratón vía webcam
- Software libre
- Larga trayectoria y experiencia
- Trabajo directo con usuarios
- Personalizable

**César Mauri Loba – CREA Sistemas Informáticos**

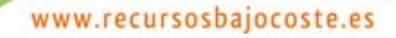

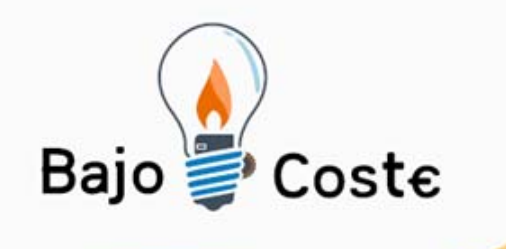

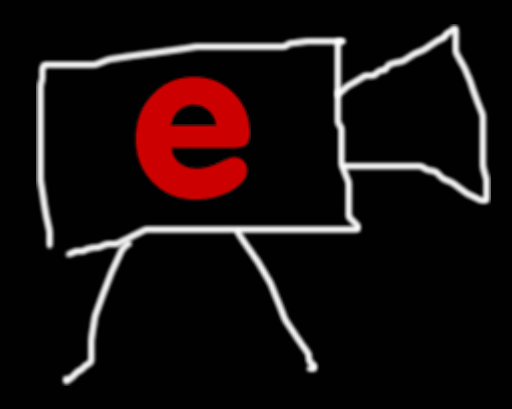

# Enable Viacam

 $\overline{a}$ Software libre para el control del ordenador vía webcam César Mauri Loba – http://viacam.org

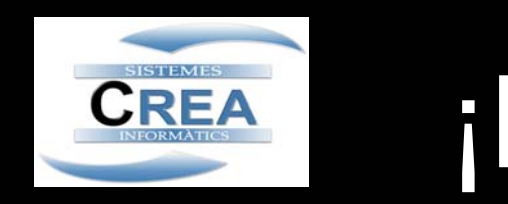

# ¡Muchas gracias!

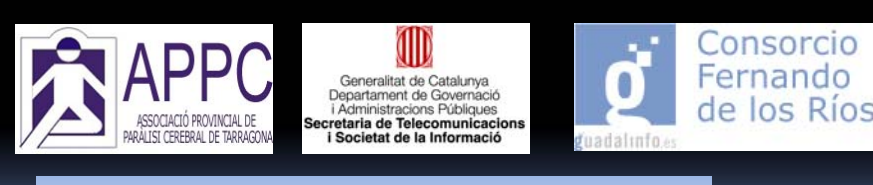

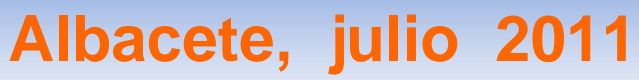

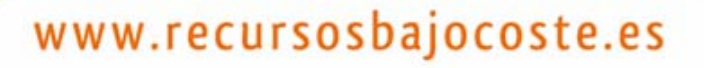